# LePont

## **SAP BUSINESS OBJECTS SAP Business Objects BI4 Information Design Tool - Niveau 1**

## *REF : BIBO016*

## *DUREE : 21h*

*Présentiel Classe virtuelle* 

## *PUBLIC*

Cette formation est destinée aux consultants, développeurs, chefs de projets, membres d'une équipe ou responsables de projets décisionnels.

Modalités et délais d'accés : les inscriptions sont fernées 24h avant la 1ére journée de formation.

Accessibilité : Si vous avez des contraintes particulières liées à une situation de handicap, veuillez nous contacter au préalable afin que nous puissions, dans la mesure du possible, adapter l'action de formation.

## *PREREQUIS*

Cette formation nécessite d'avoir suivi la formation Business Objects WebIntelligence BI4 Niveau 1

## *MODALITES PEDAGOGIQUES*

1 poste et 1 support par stagiaire

8 à 10 stagiaires par salle

Remise d'une documentation pédagogique papier ou numérique pendant le stage

La formation est constituée d'apports théoriques, d'exercices pratiques, de réflexions et de retours d'expérience

## *MODALITES D'EVALUATION*

Auto-évaluation des acquis par le stagiaire via un questionnaire en ligne

Attestation de fin de stage remise au stagiaire

## *OBJECTIFS PEDAGOGIQUES*

Cette formation assure l'appropriation de l'organisation de la couche sémantique et la création des univers métiers multi-sources au format unx.

Ceci à travers les objectifs opérationnels suivants :

- Maîtriser l'architecture et le rôle du designer d'univers
- Créer la structure et les objets d'un univers
- Mettre en œuvre les fonctions et l'organisation optimale d'un univers : listes de valeurs, tables d'agrégat, les jointures…

## *PROGRAMME*

### **INTRODUCTION A SAP BUSINESS OBJECTS BI 4**

- Qu'est-ce que l'informatique décisionnelle ?
- Qu'est-ce que **Business Objects** ?
- L'interrogation : QUI FAIT QUOI ?
- La couche sémantique
- Les principaux outils qui utilisent les univers
- Autres logiciels de Business Objects
- **Vocabulaire**

## **CREER UN UNIVERS : LA STRUCTURE**

- Méthodologie: les étapes à suivre
- Se connecter à designer
- Création d'un projet d'univers
- Les paramètres de l'univers
- Créer une nouvelle connexion
- Les différents types de connexion
- Utiliser une connexion existante
- Créer une Fondation de données
- Création de la Couche de gestion
- Choisir les tables
- Paramètres d'affichage des tables
- Choisir son type de jointure
- Créer des jointures
- Créer une autojointure
- Créer une thétajointure
- Détection des cardinalités
- Gestion des boucles sémantiques
- Résolution des boucles : Les alias
- Utiliser un assistant pour gérer les alias
- Boucle sémantiques et contextes
- Créer des contextes

### **CREER UN UNIVERS : LES OBJETS**

- Les différents types d'objets
- Créer et éditer des classes
- La définition des objets
- Créer un objet dimension
	- Créer un objet information

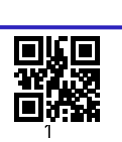

#### **Le Pont Learning**

97 rue Anatole France 92532 LEVALLOIS-PERRET Cedex **|** Tél : +33 (0)1 83 35 34 40 **|** [https://www.lepont-learning.com](https://www.lepont-learning.com/) S.A au capital de 10,000 Euros **|** RCS Nanterre 378 099 931 **|** APE 8559B **|** N° Formation : 11751611875

## LePont

Email [inscription@lepont-learning.com](mailto:inscription@lepont-learning.com) Site web **[www.lepont-learning.com](http://www.lepont-learning.com/)**

- Créer un objet indicateur
- Tester l'univers
- Ajouter des objets
- Liste de valeurs
- Dimension temps : Création automatique
- Dimension temps : Création manuelle
- Les hiérarchies
- Créer des hiérarchies
- Les filtres
- Les restrictions

### **FONCTIONS COMPLEMENTAIRES ET OPTIMISATION**

- Les **fonctions @**
- @Select
- @Prompt
- Liste de valeurs en cascade
- Mise en œuvre des listes de valeurs en cascade
- Tester les listes de valeurs en cascade
- **Fonction @WHERE**
- **Fonction @Aggregate\_aware**
- Mettre en œuvre les tables d'agrégat
- Le raccourci jointure
- Les relations réflexives
- Les tables dérivées
- Optimisation par les clefs
- Construction d'indicateurs délégués

Version du : 16/12/2021